# **PHP**

## **(Personal Home Page Tools)**

**– язык программирования**

# **PHP**

наиболее простой скриптовый язык программирования, широко применяющийся при создании динамически генерируемых веб-страниц.

# Почему именно язык РНР?

- Простота  $\bullet$
- Скорость разработки  $\bullet$
- Наличие библиотек  $\bullet$
- Поддержка  $\bullet$
- Безопасность  $\bullet$

## **ВОЗМОЖНОСТИ ЯЗЫКА PHP**

- написание скриптов, работающих на стороне сервера
- доступ для большинства операционных систем
- поддержка большинства современных веб-серверов
- формирование изображений, файлов PDF, роликов Flash
- генерирование любых текстовых данных
- применение совместно с использованием баз данных

# **СИНТАКСИС ЯЗЫКА PHP**

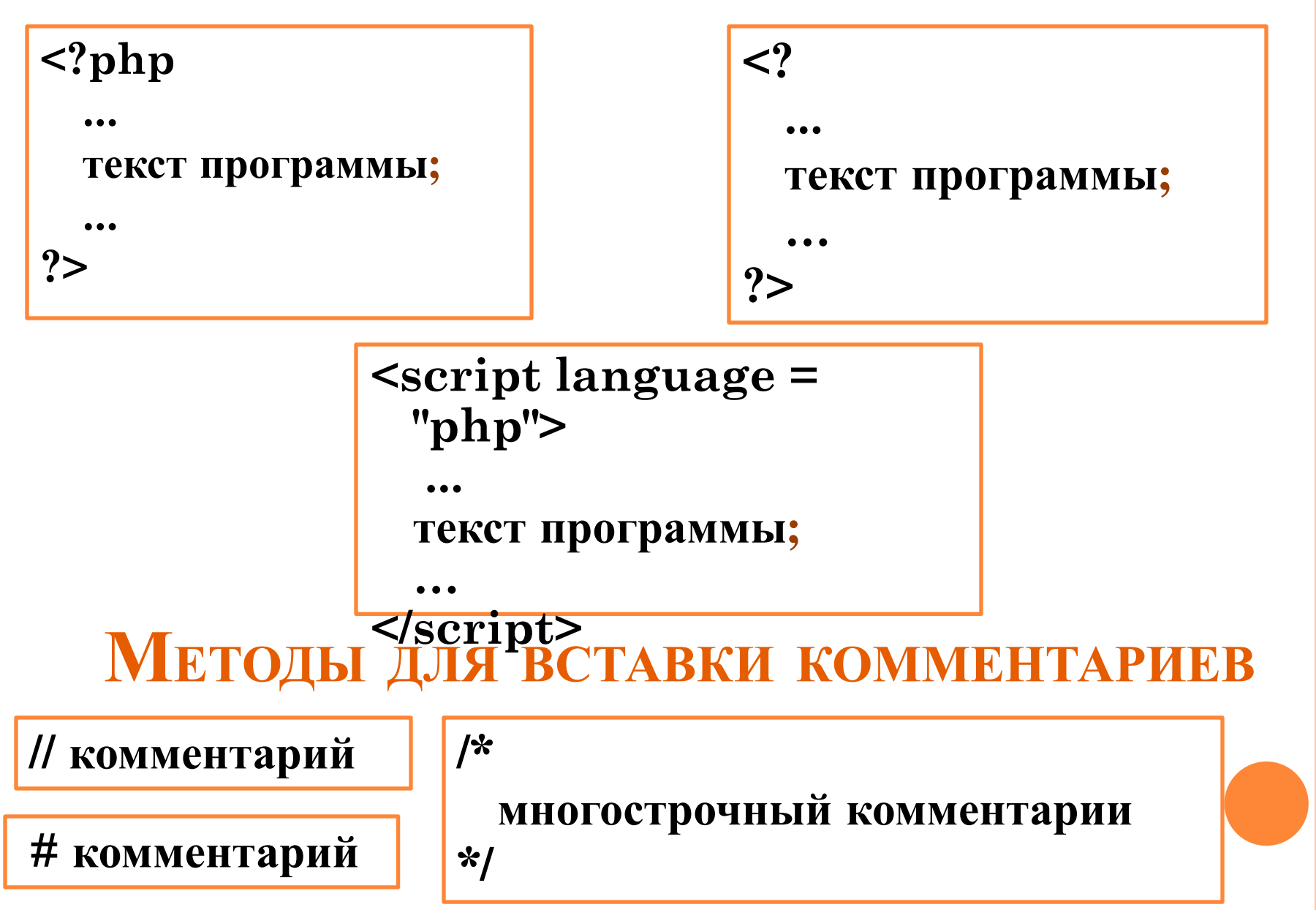

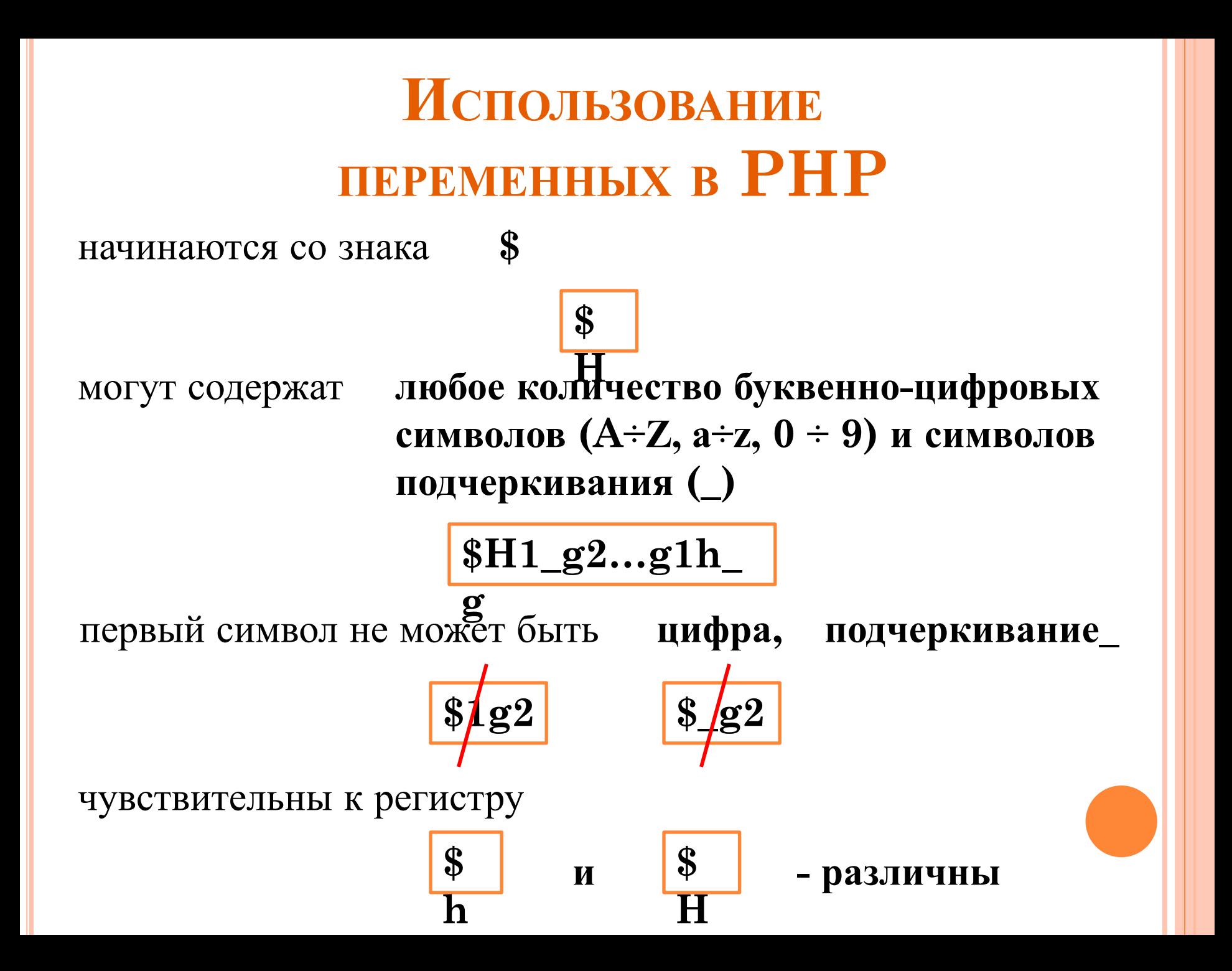

# Типы данных в РНР

- тип переменной не указывается
- переменная инициализируется в момент присваивания ей значения

 $h=1$  // переменная h целого типа

 $h=1.5$  // переменная h дробного типа

 $h = 'Привет'$  // переменная h строкового типа

\$h=true // переменная h логического типа

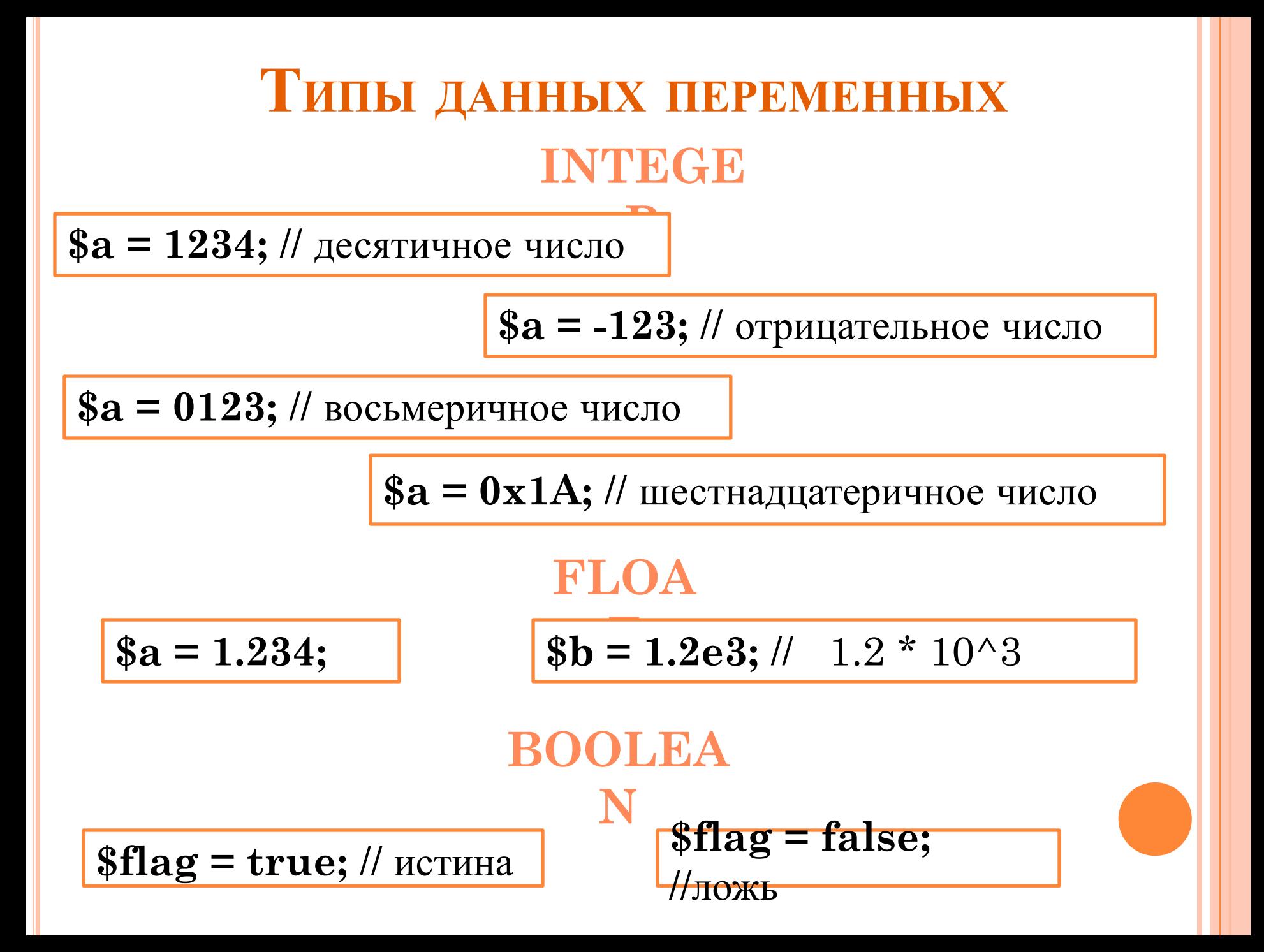

# Типы данных переменных STRIN

\$a = 'строка в одиночных кавычках';

\$a = "строка в двойных кавычках";

echo <<<HEREDOC1

Привет всем!

Я хороший человек

Я печатаю

HEREDOC1;

### ARRA

 $sarray1 = Array('Thepbi'', 'Bropo'i')$ 

$$
\$\text{array2} = \text{Array}(1,2);
$$

## ИЗМЕНЕНИЕ ТИПА ДАННЫХ

intval(переменная)

## floatval(переменная)

strval(переменная)

## settype(переменная, параметр)

значениями параметра type:

- "boolean"
- "integer" (или "int")
- "float"
- "string"
- "array"
- "null"

# ОПЕРАТОР ВЫВОДА ЕСНО

echo "Привет мир!";

 $f = "foobar"$ ; echo \$f;

echo "f - это \$f";

echo 'f - Tro \$f';

echo "Это займет несколько строк. Переводы строки тоже выводятся";

echo "Это займет\пнесколько строк. Переводы строки тоже \пвыводятся";

 $$b = array("value" => «f");$ echo "To {\$b['value']} !";

## $echo \ll < END$

Здесь используется синтаксис "here document" для вывода нескольких строк с подстановкой переменных \$variable. Заметьте, что закрывающий идентификатор должен располагаться в отдельной строке. никаких пробелов!

echo "Экранирование символов делается \" Так \".";

**ОПЕРАТОР ВЫВОДА** PRINT ("...")

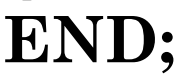

# ОПЕРАТОР УСЛОВИЯ ПР

## Общий вид оператора

if (условие)

{... команды при верном условие...;}

else {...команды при неверном условие...;}

if  $($a = > 0)$  $\$ \$s=\$a-\$a/3;} else  $\{$ \$s=\$a+\$a\*3;} Общий вид функции:

 $B_1? B_2 : B_3;$ 

 $x < 0$  ?  $-5x : 5x$ ;

**OIIEPATOP BLIEOPA SWITCH** 

Общий вид:

switch (выражение)

{case значение: ... команды...; break;

```
case другое значение: ... команды...; break;}
```
switch  $($s = $a/2)$ {case 10: echo 's=10'; break; case 5: echo 's=5'; break;}

# ОПЕРАТОРЫ ЦИКЛА FOR, WHILE, **DO.WHILE**

Общий вид for (Нзеч, усл, измеч)  $\{ \ldots$  команды...;

 $$i++)$  $\{$   $\$s = $s + $i;$  $echo'ss$ <sup>2</sup>

for  $\binom{1}{1}$ ,  $\frac{1}{1}$ ,  $\frac{1}{10}$ ,

Общий вид: while (условие)  $\{ \ldots$ команды...;

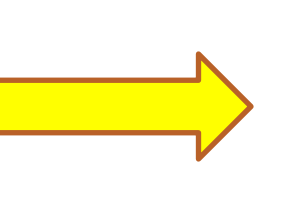

while  $($i<10)$  $\{$   $$s=$  $$s+$  $$i;$ echo'\$s';  $$i++;}$ 

#### Общий вид:

do {... команды...;} while (условие);

do  $\{$   $$s=$  $$s+$  $$i$ ; echo'\$s';  $$i++;\}$ while  $($i<10);$